# Package 'Rcollectl'

October 16, 2023

<span id="page-0-0"></span>Title Help use collectl with R in Linux, to measure resource consumption in R processes

Version 1.0.1

Date 2023-03-08

Description Provide functions to obtain instrumentation data on processes in a unix environment. Parse output of a collectl run. Vizualize aspects of system usage over time, with annotation.

Imports utils, ggplot2, lubridate, processx

License Artistic-2.0

URL <https://github.com/vjcitn/Rcollectl>

BugReports <https://support.bioconductor.org/t/Rcollectl>

biocViews Software, Infrastructure

Encoding UTF-8

Roxygen list(markdown = TRUE)

RoxygenNote 7.2.3

SystemRequirements collectl

Suggests knitr, BiocStyle, knitcitations, sessioninfo, rmarkdown, testthat, covr

VignetteBuilder knitr

git\_url https://git.bioconductor.org/packages/Rcollectl

git\_branch RELEASE\_3\_17

git\_last\_commit c3da5e7

git\_last\_commit\_date 2023-04-26

Date/Publication 2023-10-15

Author Vincent Carey [aut, cre] (<<https://orcid.org/0000-0003-4046-0063>>), Yubo Cheng [aut]

Maintainer Vincent Carey <stvjc@channing.harvard.edu>

# <span id="page-1-0"></span>R topics documented:

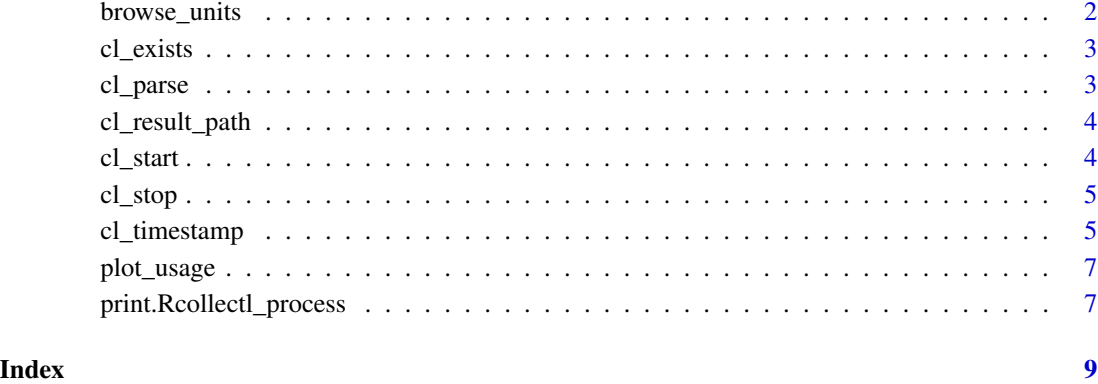

browse\_units *browse a page defining units of collectl reporting*

# Description

browse a page defining units of collectl reporting

# Usage

browse\_units(...)

# Arguments

... passed to [browseURL](#page-0-0)

# Value

side effect is running browseURL

# Examples

```
if (interactive()) {
browse_units()
}
```
<span id="page-2-0"></span>

# Description

check for collectl availability

# Usage

cl\_exists()

#### Value

logical(1)

# Examples

cl\_exists()

cl\_parse *parse a collectl output – could be conditional on discovered call*

#### Description

parse a collectl output – could be conditional on discovered call

#### Usage

cl\_parse(path, tz = "EST")

#### Arguments

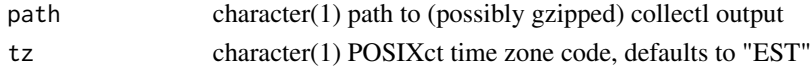

# Value

a data.frame

### Note

A lubridate datetime is added as a column. The test file demo\_1123.tab.gz is a collectl-generated report for a session ranging over 10 minutes, analyzing RNA-seq data on a multicore machine.

# Examples

```
lk = cl_parse(system.file("demotab/demo_1123.tab.gz", package="Rcollectl"))
head(lk)
```
<span id="page-3-0"></span>cl\_result\_path *get full path to collectl report*

#### Description

get full path to collectl report

#### Usage

cl\_result\_path(proc)

#### Arguments

proc an entity inheriting from "Rcollectl\_process" S3 class

# Value

character(1) path to report

# Examples

example(cl\_start)

cl\_start *start collectl if possible*

#### Description

start collectl if possible

#### Usage

cl\_start(target = tempfile())

### Arguments

target character(1) path; destination of collectl report

# Value

instance of Rcollectl\_process with components process (a processx R6 instance) and target (a file path where collectl results will be written)

#### <span id="page-4-0"></span>cl\_stop 5

# Examples

```
if (cl_exists()) {
  zz = c1_stat()Sys.sleep(2)
  print(zz)
  Sys.sleep(2)
  print(cl_result_path(zz))
  cl_stop(zz)
  Sys.sleep(2)
  zz$process$is_alive()
}
```
#### cl\_stop *stop collectl via processx interrupt*

# Description

stop collectl via processx interrupt

## Usage

cl\_stop(proc)

#### Arguments

proc an entity inheriting from "Rcollectl\_process" S3 class

#### Value

invisibly returns the input

# Examples

example(cl\_start)

cl\_timestamp *Functions to add time stamps to collectl output*

# Description

Functions to add time stamps to collectl output

#### Usage

```
cl_timestamp(proc, step)
cl_timestamp_layer(arg)
cl_timestamp_label(arg, tz = "EST")
```
#### Arguments

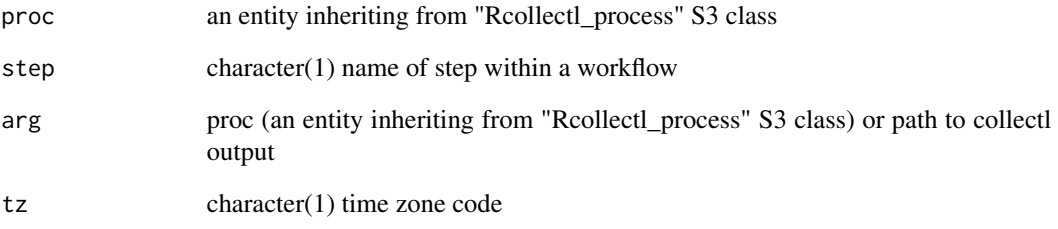

# Value

cl\_timestamp() returns a tab delimited text file

cl\_timestamp\_layer() and cl\_timestamp\_label() return objects that can be combined with ggplot.

#### Examples

```
id \leftarrow cl\_start()print(id)
Sys.sleep(2)
cl_timestamp(id, "step1")
Sys.sleep(2)
Sys.sleep(2)
cl_timestamp(id, "step2")
Sys.sleep(2)
Sys.sleep(2)
cl_timestamp(id, "step3")
Sys.sleep(2)
cl_stop(id)
path <- cl_result_path(id)
print(path)
plot_usage(cl_parse(path)) +
  cl_timestamp_layer(path) +
  cl_timestamp_label(path) +
  ggplot2::theme(axis.text.x = ggplot2::element_text(angle = 90, vjust = 0.5, hjust=1))
```
<span id="page-6-0"></span>

# Description

elementary display of usage data from collectl

# Usage

```
plot_usage(x)
```
#### Arguments

x output of cl\_parse

#### Value

ggplot with geom\_point and facet\_grid

# Examples

```
lk = cl_parse(system.file("demotab/demo_1123.tab.gz", package="Rcollectl"))
plot_usage(lk)
```
print.Rcollectl\_process

*print method for Rcollectl process*

#### Description

print method for Rcollectl process

# Usage

```
## S3 method for class 'Rcollectl_process'
print(x, \ldots)
```
#### Arguments

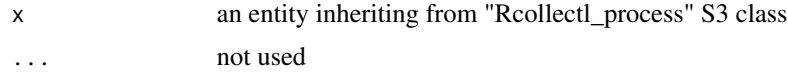

### Value

invisibly returns the input

8 print.Rcollectl\_process

# Examples

example(cl\_start)

# <span id="page-8-0"></span>Index

browse\_units, [2](#page-1-0) browseURL, *[2](#page-1-0)* cl\_exists, [3](#page-2-0) cl\_parse, [3](#page-2-0) cl\_result\_path, [4](#page-3-0) cl\_start, [4](#page-3-0) cl\_stop, [5](#page-4-0) cl\_timestamp, [5](#page-4-0) cl\_timestamp\_label *(*cl\_timestamp*)*, [5](#page-4-0) cl\_timestamp\_layer *(*cl\_timestamp*)*, [5](#page-4-0)

plot\_usage, [7](#page-6-0) print.Rcollectl\_process, [7](#page-6-0)